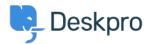

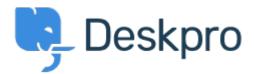

 $\underline{\wedge \nu \tau \nu \tau \nu \rho -} > \underline{\exists \exists \exists \exists \tau \tau} > \underline{Feature Request} > \underline{Select absolute dates used in reports using a calendar}$ 

## Select absolute dates used in reports using a calendar Collecting Feedback

- OP Olivia Plumb
- フォーラム名: #Feature Request

I would like it to be easier to change the date range a stat/report focuses on. If I want to look at a report over a specific period of time, I currently have to define the dates within the query. I would like to be able to select and change absolute dates using a calendar instead.